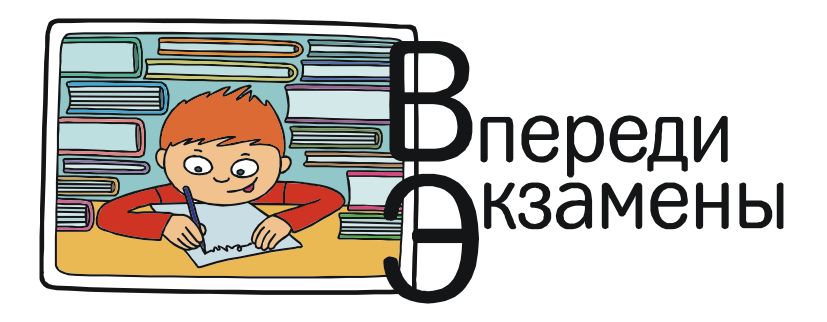

Богомолова Ольга Борисовна, Усенков Дмитрий Юрьевич

# ПОРА, ПОРА, ПАРАБОЛЫ: НОВЫЕ ЗАДАЧИ ПОД НОМЕРОМ 21

Ну вот и очередной ЕГЭ по информатике состоялся. И, как всегда, одиннадцатиклассников в этом году поприветствовали новыми задачами. Среди новинок - задачи под номером 21: традиционно в них использовались уравнения парабол (в крайнем случае - биквадратных), а теперь... Впрочем, давайте познакомимся с «новыми параболами», а вы - дорогие читатели - сами решите, стали ли эти задачи проще или сложнее.

Начнем для разминки с «традиционных» задач.

Задача 1. Определить, какое число будет напечатано в результате работы следующей программы:

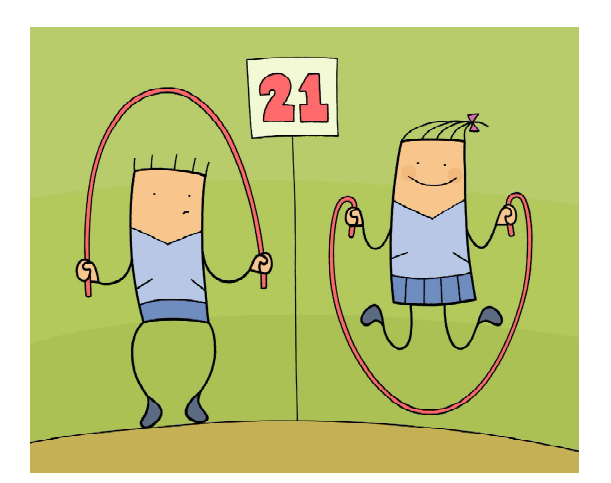

Среди новинок - задачи под номером 21: традиционно в них использовались уравнения парабол...

Program A14; var d, a, b, t, M, R : real;

Function  $F(x : real): real;$ begin  $F:=(x+2)*(4-x);$  $end;$ **BEGIN**  $a:=-2$ ;  $b:=4$ ;  $d := 0.1;$ t:=a;  $M:=a$ ;  $R:=F(a)$ ; while t<=b do begin if  $(F(t) > R)$  then begin  $M:=t$ ;

```
R:=F(t);end;t:=t+d;end:write(M);END.
```
#### Решение

Проанализируем текст программы. В ней вначале объявлен целый ряд переменных  $(\text{раздел var}).$ 

Затем следует описание подпрограммыфункции с именем  $F$ , которой должно передаваться одно исходное значение - действительное число (формальный параметр х, затем используемый в качестве переменной в тексте подпрограммы) и которая должна возвращать действительное значение.

После подпрограммы записан текст основной программы (между **вести** и END). В нем имеется цикл, в котором выполняется перебор значений цикловой переменной t от  $-2$  до 4 с шагом 0.1 (именно потому использован цикл while, а не for). А в цикле имеется условный оператор и «привязанная» к его ветви then группа команд:

if  $(F(t) > R)$  then begin  $M:=t;$  $R:=F(t);$  $end:$ 

Нетрудно увидеть, что этот фрагмент не что иное как алгоритм поиска максимума функции: если ее очередное значение больше, чем ранее запомненное в переменной  $R$ , то оно перезапоминается в  $R$ , а соответствующее значение t запоминается в М.

(Сравним этот фрагмент программы хотя бы с поиском максимума в массиве:

```
if (Mas[i]>max) then
 begin
  maxi := i:
  max:=Mas[i];end:
```
Как видим - полная аналогия.)

Теперь посмотрим на выражение, записанное в составе функции F. Очевидно. что если выполнить перемножение скобок, то мы получим квадратное уравнение:

 $(x+2) \cdot (4-x) = 4x+8-x^2-2x = -x^2+2x+8$ .

Поскольку перед  $x^2$  в нем стоит минус, ветви параболы, соответствующей этому уравнению, будут направлены вниз; мы же в своих вычислениях «движемся» по левой ветви этой параболы снизу вверх. Очевидно, что в процессе такого движения мы рано или поздно доберемся до вершины параболы, после чего с ростом *t* начнется движение по ее второй ветви уже сверху вниз. Тогда условие  $F(t) > R$  перестанет выполняться (это произойдет, когда мы пройдем вершину параболы и перейдем к следующему же после этого значению t), а значит, прекратится и запись текущих значений t в переменную М. И так будет уже до самого конца цикла изменения *t* (рис. 1).

**ВПЕРЕДИ ЭКЗАМЕНЫ** 

Остается найти абсциссу вершины параболы t. Для этого можно использовать тот факт, что в вершине параболы значение производной равно нулю:  $-2x + 2 = 0$ . Тогда  $x = 1$ , а значит, искомое значение переменной  $t$  равно 1.

Именно в вершине произойдет последнее переприсваивание значений  $M$  и  $R$ . А далее при выполнении цикла значение М останется равным значению *t* для вершины, то есть  $M=1$ .

Ответ: 1.

Задача 2. Определите, какое число будет напечатано в результате работы следующей программы:

```
Program A14;
Uses crt:
Var d, a, b, t, M, R : real;
Function F(x : real): real;begin
    F:=(x-1)*(x-3);end;
BEGIN
  a:=-3; b:=3;d := 0.1;t := a; M := a; R := F(a);while t<b do
    begin
      if (F(t) < R) then
        begin
           M:=t;R:=F(t);end:t:=t+d:
    end:write(M);
```
END.

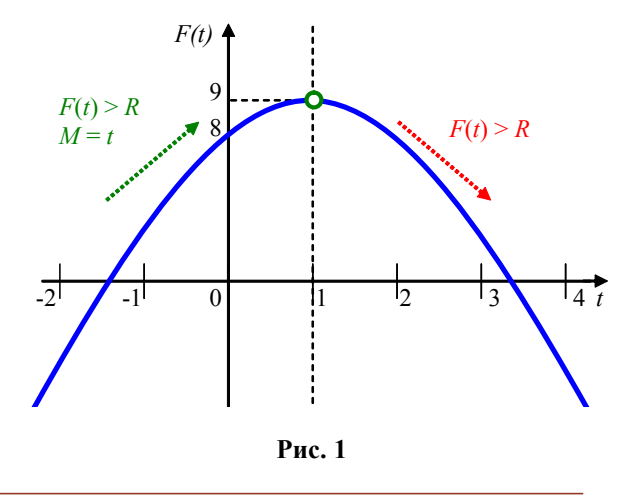

#### Решение

Задача очень похожа на предыдущую и решается точно так же.

Извлекаем из текста программы «ключевую» информацию об обрабатываемом графике функции:

- диапазон изменения аргумента функции [a, b] – от –3 до 3;

- шаг изменения аргумента функции  $d - 0.1$ ;

- формула, определяющая функцию:  $F = (x - 1) \cdot (x - 3)$ .

Раскрыв в записи этой функции скобки, получим:  $x^2 - 4x + 4$ , то есть мы опять имеем дело с квадратичной функцией, график которой представляет собой параболу. При этом «нули» этой функции (точки пересечения ее графика с осью абсцисс) нетрудно найти из исходной записи функции:  $(x-1) \cdot (x-3) = 0 \implies x_1 = 1, x_2 = 3$ , а ветви параболы направлены вверх (при  $x^2$  коэффициент положителен).

Вершина параболы (точка ее минимума) определяется приравниванием нулю производной заданной функции:

 $F=(x-1)\cdot (x-3) \Rightarrow F'=2x-4 \Rightarrow 2x-4=0$  $\Rightarrow$   $x = 2 \Rightarrow F = (2 - 1) \cdot (2 - 3) = -1$  (рис. 2).

Обратим внимание на фрагмент текста программы:

```
if (F(t) < R) then
 begin
   M:=tR:=F(t);and
```
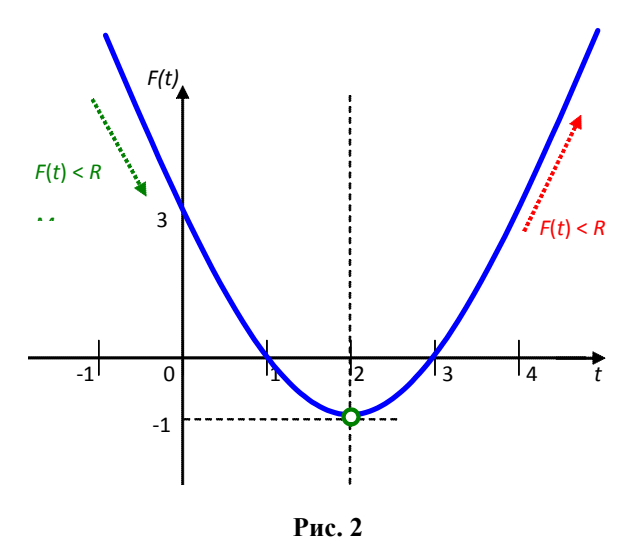

В предыдущей задаче аналогичный фрагмент листинга содержал условие  $F(t) > R$ , и подобная перезапись значений М происходила, пока последующее значение функции оказывалось больше, чем запомненное в переменной R предыдущее, то есть происходил подъем по графику до точки максимума. В нашем же случае условие обратное:  $F(t) \le R$ . Оно показывает, что изменение значений М будет происходить, пока последующее значение функции будет меньше предыдущего. Это соответствует спуску до минимальной точки параболы.

Тогда, по аналогии с предыдущей задачей, последним перезаписанным значением переменной М будет значение t, соответствующее точке минимума параболы, то есть 2.

# $Omega: 2$

Возможны и другие вариации этих задач, когда в качестве ответа требуется указать значение R (вычисляется по найденному значению  $M$ ) или, например, сумму  $M + R$ . Кроме того, может оказаться, что вершина параболы располагается вне заданного интервала изменения цикловой переменной, и тогда искомый минимум либо максимум будет находиться на границе циклового интервала. Однако в любом случае задача сводится к поиску минимума или максимума на цикловом интервале изменения t.

В подобных задачах решение производится по следующему алгоритму:

- проанализировать вид графика заданной функции;

- определить, выполняется ли подъем по графику до максимальной точки или спуск до минимальной;

- найти эту максимальную или минимальную точку и записать в качестве ответа соответствующее ей значение аргумента  $(x \text{ min } t).$ 

При этом, анализируя вид графика заданной функции, проверяйте, находится ли точка ее минимума (максимума) в заданном интервале изменения абсцисс. В противном случае остановка перезаписи значения М произойдет на границе интервала «на пути» к минимуму/максимуму, поэтому ответом будет значение аргумента на соответствующей границе исходного интервала.

А теперь - задача посложнее, которая встречалась на предыдущих ЕГЭ.

Задача 3. Определите, какое значение Н нужно ввести, чтобы число, напечатанное в результате выполнения следующего алгоритма, было наименьшим.

```
var a, b, t, M, R, H : integer;
Function F(H, x: integer):integer;
  begin
    F := 11*(x-H)*(x-H)+13;end:begin
  readln(H);
  a:=-10; b:=50;M := a; R := F(H, a);
  for t:=a to b do begin
    if (F(H,t)) > R then begin
      M:=t;R := F(H, t);end:end:write(R);end.
```
# Решение

В предыдущих задачах требовалось для функции одной переменной  $F(x)$ , представляющей собой квадратное уравнение, найти, какое число выводится в результате. А здесь - функция с двумя переменными  $F(H, x)$ , которая представляет собой квадратное уравнение с параметром Н, и искать надо значение этого параметра, такое, чтобы выводимое значение было наименьшим.

Прежде всего, заметим, что работа с функциями с одной и с двумя переменными полностью идентична: в обоих случаях в функцию передаются значения переменных, а результат возвращается через саму функцию F(). Поэтому сосредоточимся на собственно решении.

1. Анализируем алгоритм.

 $-$ В цикле идет перебор значений  $t$  от заданных ранее  $a = -10$  до  $b = 50$ . При этом в переменной М запоминается сначала начальное значение а, а потом (при срабатывании условного оператора) - текущее значение  $t$ , а в переменной  $R$  хранится предыдущее значение функции  $F(H, x)$ .

- Если с увеличением значения  $t$  получаемое значение  $F()$  увеличивается (и в результате оказывается больше предыдущего значения  $F(t)$ , запомненного в переменной  $R$ ), текущее значение  $t$  заносится в переменную М, а значение функции в этой точке запоминается в R.

- До каких пор это будет продолжаться? Посмотрим на выражение, записанное в составе функции F(). Выполним в нем перемножение скобок. Получим:

 $11 \cdot (x - H) \cdot (x - H) + 13 = 11x^2 - 22xH +$  $+ (11H<sup>2</sup> + 13).$ 

Это - явно запись квадратного уравнения (если приравнять это выражение нулю), графиком которого является парабола. Поскольку перед  $x^2$  стоит знак «плюс», ветви этой параболы направлены вверх. И мы в своих вычислениях «движемся» по левой ветви этой параболы сверху вниз. Значит, условный оператор в цикле не будет работать до тех пор, пока мы не пройдем вершину параболы (минимум на ее графике) и не поднимемся по правой ветви настолько, что значение выражения  $11t^2 - 22tH + (11H^2 + 13)$ (замена переменной *х* на *t* происходит при переходе из основной программы в функцию) в некоторой точке *t* превысит его значение в исходной точке а. А после этого, пока мы «движемся» по правой ветви параболы вверх, у нас значение  $R$  будет всё расти вплоть до окончания цикла по достижении точки b (см. примерный рисунок). Следовательно, конечное значение R будет равно значению выражения

 $F(H, b) = 11b^2 - 22bH + (11H^2 + 13)$ либо, если расположить параболу так, что указанное значение меньше, чем исходное

 $(F(H, a) = 11a^2 - 22aH + (11H^2 + 13)),$ то значение R будет равно этому исходному  $(pnc. 3)$ .

2. Как нужно расположить параболу, чтобы получить минимально возможное значение R? И каким оно будет? Очевидно, что если ветвь then начнет работать, то это приведет к увеличению значения R. Следовательно, наименьшее значение  $R$  (которое и выводится на экран в результате работы программы) будет достигаться, если ветвь then так ни разу и не сработает (и будет равным значению в исходной точке а). Для это-

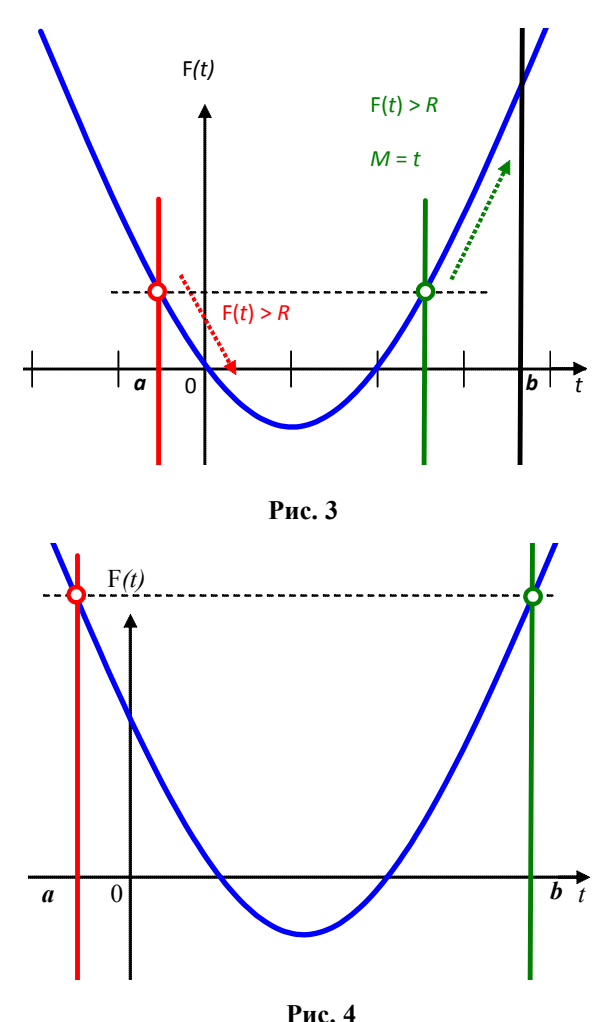

го требуется, чтобы в точках  $a = -10$  и  $b = 50$ значения выражения, записанного в функции, были равными (рис. 4).

3. Остается вычислить значение Н такое. чтобы получить нужное расположение параболы. Для этого надо составить уравнение в виде:

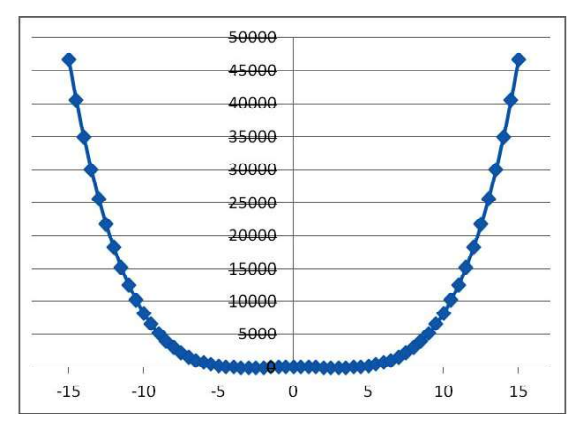

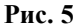

$$
11a^2 - 22aH + (11H^2 + 13) =
$$
  
=11b<sup>2</sup> - 22bH + (11H<sup>2</sup> + 13)

или, подставляя известные нам значения  $a = -10$  u  $b = 50$ :

11  $\cdot$  (-10)<sup>2</sup> - 22 $\cdot$  (-10)*H* + (11*H*<sup>2</sup> +13) =<br>= 11  $\cdot$  50<sup>2</sup> - 22 $\cdot$  50*H* + (11*H*<sup>2</sup> +13).

Очевидно. одинаковые слагаемые  $(11H<sup>2</sup>+13)$  сразу сокращаются. Также можно разделить обе его части на 11. Получаем уравнение первого порядка:

$$
(-10)^2 - 2 \cdot (-10)H = 50^2 - 2 \cdot 50H.
$$
  
Peunaem ero:  

$$
100 + 20H = 2500 - 100H;
$$
  

$$
100 + 20H = 2500 - 100H;
$$
  

$$
120H = 2400;
$$
  

$$
H = 20.
$$
  
*Omega*

А вот теперь перейдем к биквадратной параболе.

Задача 4. Определить, какое число будет напечатано в результате выполнения программы:

 $var a,b,t,M,R$ : integer;

Function  $F(x:integer):integer;$ begin

$$
F := (x*x-9)*(x*x-9)+3
$$
  
end:

begin

```
a := -15; b := 15;M := a; R := F(a);for t := a to b do
    if (F(t) < R) then begin
      M := t; R := F(t)
    end:write (M*R)
end.
```
#### Решение

Отличие от предыдущих задач в том, что функция представляет собой биквадратное выражение (х в четвертой степени). Парабола для такой функции получается немного другая, чем для квадратного выражения.

На рис. 5 показано, как выглядит соответствующий график при его построении в программе Excel в заданном диапазоне от  $-15$  до 15 с шагом 0,5.

Кажется, что это все та же парабола с единственным минимумом. Но если выполнить построение в большем масштабе для диапазона от -5 до 5 и с шагом 0,1, то картина получается совершенно иная (рис. 6).

То есть для выражения с четвертой степенью график имеет локальный максимум и два симметрично расположенных относительно него минимума. Соответственно, это нужно учесть при анализе поведения предлагаемой программы.

1. Коэффициент при  $x^4$  (если выполнить перемножение скобок) - положительный, значит, ветви параболы направлены вверх.

2. В выражении функции

 $(x \cdot x - 9) \cdot (x \cdot x - 9) + 3$ легко определить, какие точки графика соответствуют минимумам: скобки перемножаются одинаковые - значит, эти точки расположены симметрично относительно оси  $Y$ . Приравняв одну из скобок нулю:  $(x \cdot x - 9) = 0$ , получаем, что  $x^2 = 9$ , тогда значения *х* равны -3 и 3. Локальный максимум же (учитывая симметрию графика относительно оси  $Y$ ) со-

ответствует  $x = 0$ . 3. Прибавление константы 3 всего лишь «сдвигает» график на 3 единицы вверх. Это пока можно не учитывать. 4. В программе движение по графику

производится слева направо. При этом переприсваивание значений переменных производится, если текущее значение функции меньше предыдущего, причем неравенство в условном операторе записано строгое. Следовательно, программа выполняет поиск первого по счету минимума функции (при повторном обнаружении такого же минимального значения переприсваивание производиться не будет - неравенство строгое!).

5. Первый по счету при движении по графику слева направо минимум соответствует значению  $x$  (или  $t$ , что для нас то же самое), равному -3. Подставив это значение в выражение функции, получаем, что  $F(t)$  равно 3.

6. В переменной  $M$  запоминается значение  $t$  найденной точки, а в переменной  $R$  соответствующее значение функции, следовательно, в нашем случае  $M = -3$ , а  $R = 3$ .

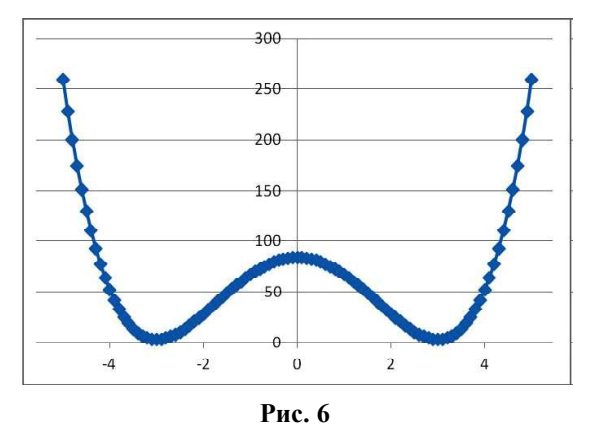

Теперь особенно внимательно смотрим на то, что именно должна выводить программа: разработчики заданий ЕГЭ «ловят» школьников в том числе именно на этом.

В данной задаче программа выводит произведение значений  $M$  и  $R$ , и оно равно -9.

 $Omega: -9$ .

А теперь перейдем к новым задачам этой серии, любезно приготовленным экзаменаторами.

Задача 5. Какое число будет напечатано в результате работы следующей программы?

```
var a, b, t, M, R : integer;
function F(x:integer):integer;
begin
  if x>0then F := (x-10) * (x-10) + 9else F := (x-2) * (x-2) + 6end;begin
  a := -9; b := 9;M := a; R := F(a);for t := a to b do begin
    if F(t) \le R then begin
      M := t;R := F(t)end
  end;write (M+R)
end.
```
#### Решение

Такие задачи с параболами нам уже встречались. Но теперь график функции будет «кусочно-непрерывным», составленным из двух фрагментов парабол - для положи-

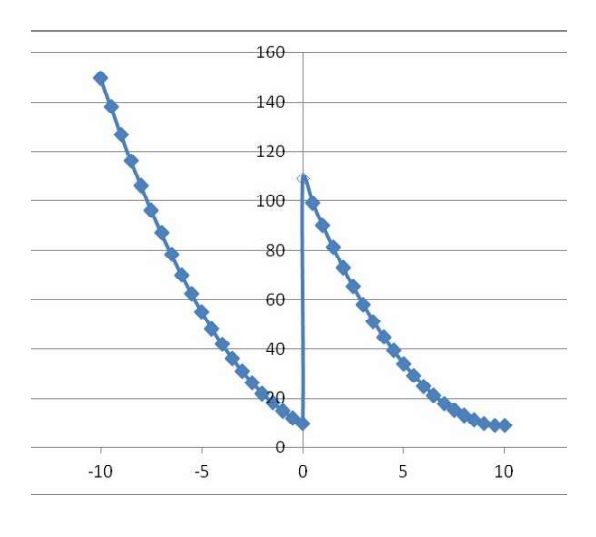

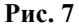

тельных и неположительных значений х (рис. 7) (обратим внимание, что при  $x = 0$ точка левой ветви графика - сплошная, а точка правой ветви - «выколотая»: это следует из строгости неравенства в условии оператора $if$ ).

В остальном же решение такое же, как в предыдущих аналогичных задачах, только нужно внимательно проследить за изменениями переменных в точке разрыва.

В нашем случае рассматривается интервал значений аргумента от -9 до 9, а переприсваивание значения R происходит, когда очередное значение функции меньше или равно предыдущему, то есть на заданном интервале ищется последний минимум значения функции с запоминанием в М значения соответствующего аргумента (рис. 8).

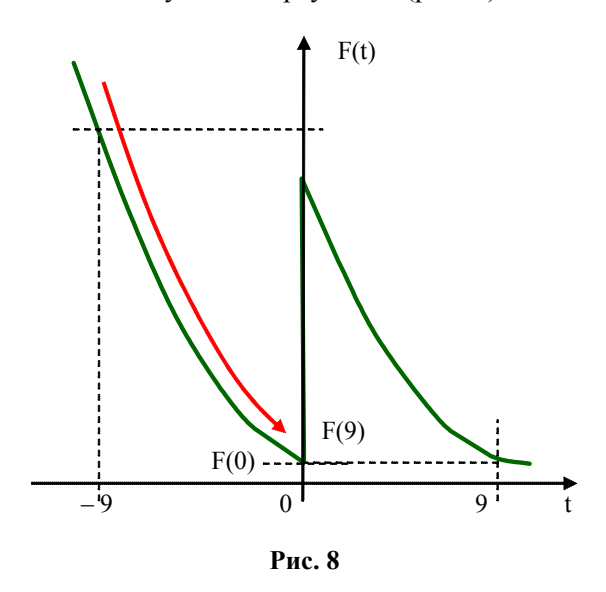

В процессе работы программы производится спуск по графику сначала по левой ветви, а затем, после перехода через «скачок» в нуле, мы продолжаем движение по правой ветви. И здесь особенно важным будет соотношение значений левой части функции в нуле и правой части – в точке  $t = 9$ .

 $F := (x-2) * (x-2) + 6$  (BeTBb else ДЛЯ  $t \le 0$ : F(0) := (0-2)\*(0-2) + 6 = 10  $F := (x-10) * (x-10) + 9$  (BeTBL then  $\text{LJA}$  $t > 0$ : F(9) := (9-10) \* (9-10) + 9 = 10

Как видим, значения  $F(0)$  и  $F(9)$  равны.

Следовательно, переприсваивание значения R будет выполняться на левой ветви, а на правой его не будет вплоть до точки  $t = 9$ . Если бы у нас условие в **if** было строгим, то никаких переприсваиваний на правой ветви бы и не состоялось, а ответом была сумма нуля и значения  $F(0)$ . Но из-за того, что знак в условии нестрогий, у нас в самом конце работы цикла произойдет одно-единственное переприсваивание, которое меняет всю картину: для значения  $F(9)$ , равного  $F(0)$ , в *М* будет записано уже значение 9. А выводимое число станет равным  $9 + 10 = 19$ , а не 10.

Ответ: 19.

Задача 6. Какое число будет напечатано в результате работы следующей программы?

```
var a, b, t, M, R :integer;
function F(x:integer):integer;begin
  if x>0then F := (x-10) * (x-10) + 9else F := (x-2) * (x-2) + 6end;begin
  a := -10; b := 10;M := a; R := F(a);for t := a to b do begin
    if F(t) \le R then begin
      M := t;R := F(t)end
  end:write(M+R)end.
```
# Решение

Единственное изменение по сравнению с предыдущей задачей - строка, определяющая интервал, на котором ищется значение минимума. Поэтому опускаем все предварительные рассуждения и сразу переходим к анализу значений заданных функций в точках  $t = 0$  и  $t = 10$ :

 $F := (x-2) * (x-2) + 6$  (BeTBb else ДЛЯ  $t \le 0$ : F(0) := (0-2) \* (0-2) + 6 = 10  $F := (x-10) * (x-10) + 9$  (BeTBL then  $A\Box B$  $t > 0$ : F(10) := (10-10) \* (10-10) + 9 = 9

Заметим, что значение  $F(10)$  меньше, чем значение  $F(0)$ . Поэтому на правой ветви графика будет выполнено два переприсваивания в  $t = 9$  (так как соответствующее условие – нестрогое) и в  $t = 10$ .

Тогда  $M = 10$ ,  $R = F(10) = 9$ , а искомое значение суммы  $M + R = 19$ .

Ответ: 19.

Задача 7. Какое число будет напечатано в результате работы следующей программы?

```
var a, b, t, M, R :integer;
function F(x:integer):integer;
 begin
  if x>0then F := (x-10) * (x-10) + 9else F := (x-2) * (x-2) + 6end:beqina := -8; b := 8;M := a; R := F(a);for t := a to b do begin
    if F(t) \le R then begin
      M := t;R := F(t)end
  end:write (M+R)
and
```

```
Решение
```
И снова единственное изменение - интервал, на котором ищется значение минимума, теперь равен (-8; 8). Произведем анализ значений заданных функций в точках  $t = 0$   $\mu$   $t = 8$ :

 $F := (x-2) * (x-2) + 6$  (BeTBb else ДЛЯ  $t \le 0$ :  $F(0) := (0-2) * (0-2) + 6 = 10$   $F := (x-10) * (x-10) + 9$  (BeTBb then  $A\overline{A}$  $t > 0$ : F(8) :=  $(8-10) * (8-10) + 9 = 13$ 

И поскольку значение  $F(8)$  больше, чем значение  $F(0)$ , на правой ветви графика вообще не произойдет ни одного переприсваивания, *М* останется равным 0, а  $R = F(0) = 10$ . Тогда искомое значение суммы  $M + R = 10$ .

 $Omega: 10$ 

Задача 8. Какое число будет напечатано в результате работы следующей программы?

```
var a, b, t, M, R:integer;function F(x:integer):integer;begin
  if x < 1then F := 4 - xelse if x > 5then F := x - 2else F := (x-3)*(x-3) + 1end:begin
  a := -2; b := 8;
  M := a; R := F(a);for t := a to b do begin
    if F(t) \le R then begin
      M := t;R := F(t)end
  end:write(M-R)end.
```
#### Pewerne

Здесь заданная функция также является кусочно-непрерывной и состоит из трех участков: двух наклонных прямых по краям и фрагмента параболы в середине, причем граничные точки принадлежат параболе (рис. 9).

Согласно алгоритму, реализованному в программе, ищется минимум на заданном интервале. Поэтому переприсваивания будут происходить на левом отрезке прямой и на левой ветви параболы, а искомая точка минимума – это вершина параболы  $(t = 3)$ .

В данном случае расположение точки минимума очевидно по построенному графику. Однако при решении подобного задания ЕГЭ следует произвести вычисления и сравнить значения  $F(t)$  на границах задан-

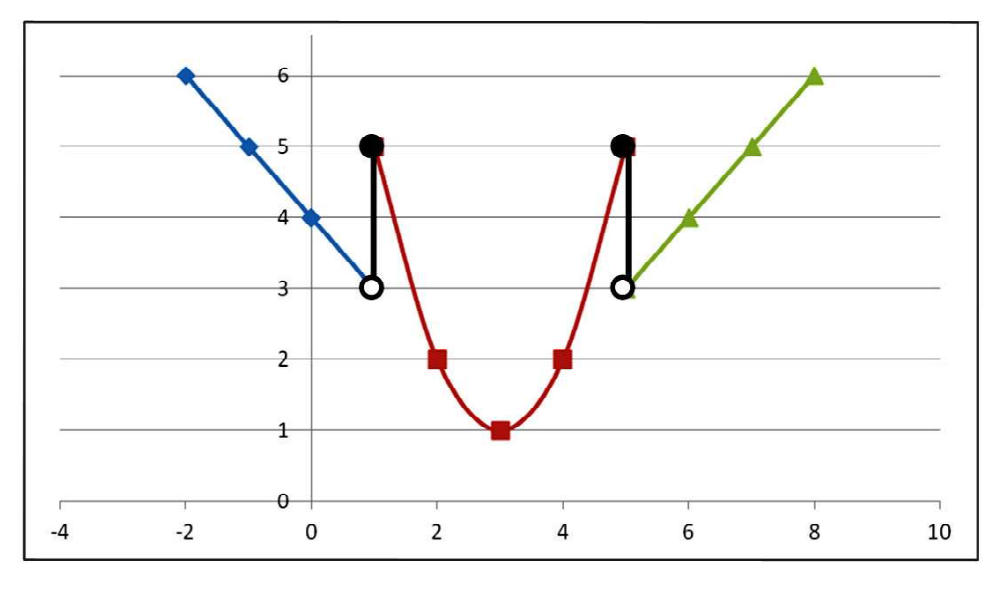

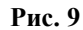

ного интервала и во всех «характерных» точках, в том числе в граничных точках и найденной вершине параболы, при этом не забывая, что граничные точки вычисляются как значения функции параболы.

$$
F(-2) = 4 - (-2) = 6
$$
  
\n
$$
F(1) = (1 - 3) \cdot (1 - 3) + 1 = 5
$$
  
\n
$$
F(3) = (3 - 3) \cdot (3 - 3) + 1 = 1
$$
  
\n
$$
F(5) = (5 - 3) \cdot (5 - 3) + 1 = 5
$$
  
\n
$$
F(8) = 8 - 2 = 6
$$

Тогда итоговое значение  $M = 3$ , а  $R = F(3) = 1$ , и выводимое значение равно 3 – 1 = 2.

Ответ: 2.

Задача 9. Какое число будет напечатано в результате работы следующей программы?

```
var a,b,t,M,R:integer;
Function F(x:integer):integer;
begin
 F := abs(abs(x-2)+abs(x+2)-8) + 10end;
begin
  a := -20; b := 20;M := a; R := F(a);for t := a to b do begin
     if (F(t)<=R) then begin
      M := t;R:= F(t) end
   end;
   write(M+R);
end.
```
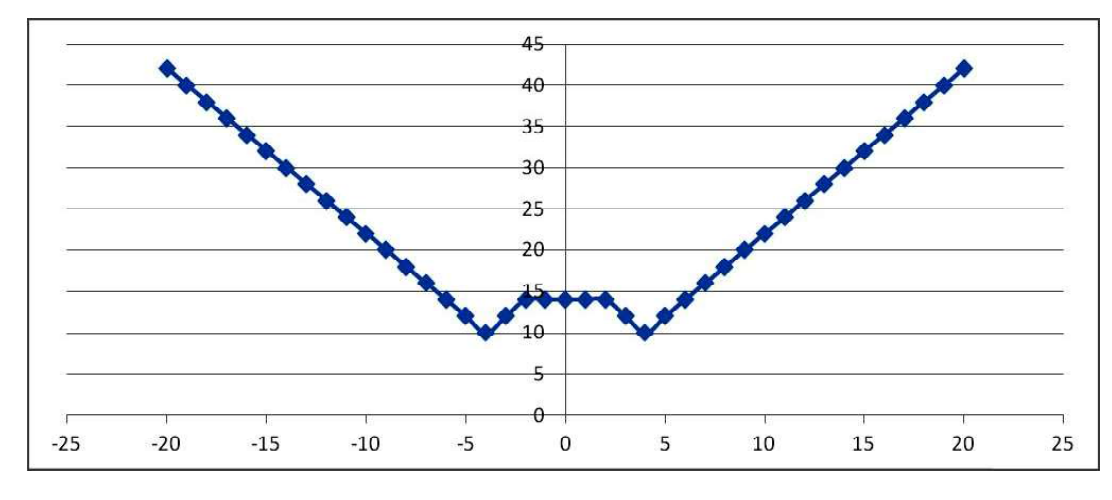

Рис. 10

28 © КОМПЬЮТЕРНЫЕ ИНСТРУМЕНТЫ В ШКОЛЕ. № 4, 2019 г.

## Решение

Здесь у нас еще один вариант кусочнонепрерывной функции (рис. 10), получаемой в результате применения операции «значение по модулю».

Построение подобных графиков изучается в школьном курсе математики.

Исходная функция:

 $y = |x - 2| + |x + 2| - 8| + 10$ 

1. Строим график функции  $y = x - 2$  и выполняем отражение его отрицательных значений у относительно оси ОХ (рис. 11).

2. Аналогичным способом строим график функции  $v = |x + 2|$  (рис. 12).

3. Сложение этих двух графиков можно выполнять «по точкам», определяя для каждого значения х сумму значений у. Поскольку графики состоят из отрезков прямых, достаточно выполнить такую операцию сложения в двух «характерных» точках каждого отрезка, например:

- на левой границе заданного интерва- $\pi a$ :  $x = -20 \implies y = |-22| + |-18| = 40$ ,

- в точке излома второго графика:  $x = -2 \implies$  $v = |-4| + 0 = 4$ .

- в нулевой точке:  $x=0 \Rightarrow y=|-2|+2=4$ , - в точке излома первого графика:  $x = 2 \implies$ 

 $v = v = 0 + 4 = 4$ .

- на правой границе заданного интерва- $\text{ar}$ :  $x = 20 \implies y = 18 + 22 = 40$ .

По этим точкам строим соответствующие отрезки прямых (рис. 13).

4. Рассматриваем выражение под внешним знаком модуля:  $|x-2| + |x+2| - 8$ .

Вычитание 8 означает слвиг этого графика вниз на 8 единиц, а применение внешнего знака модуля соответствует отражению отрицательных значений у относительно оси  $OX$ (рис. 14).

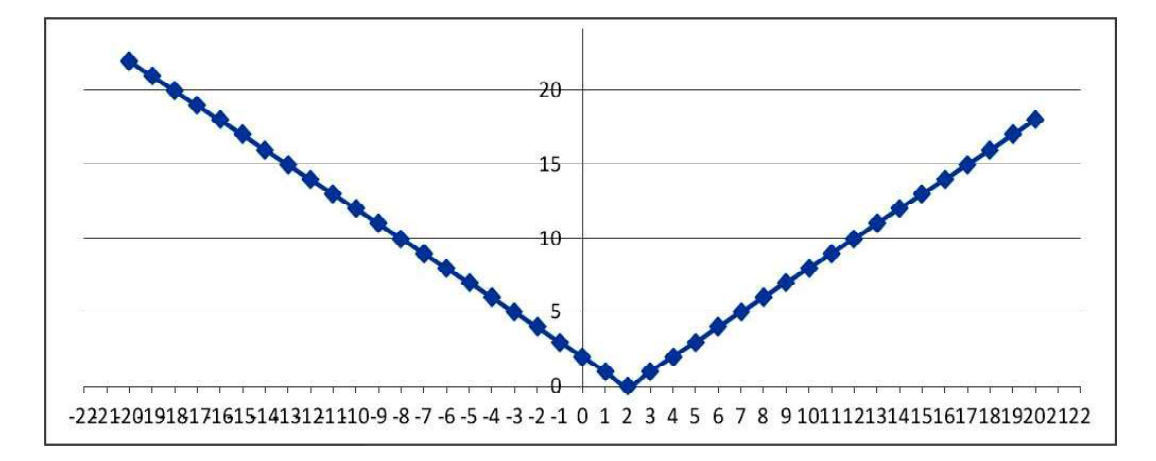

Рис. 11

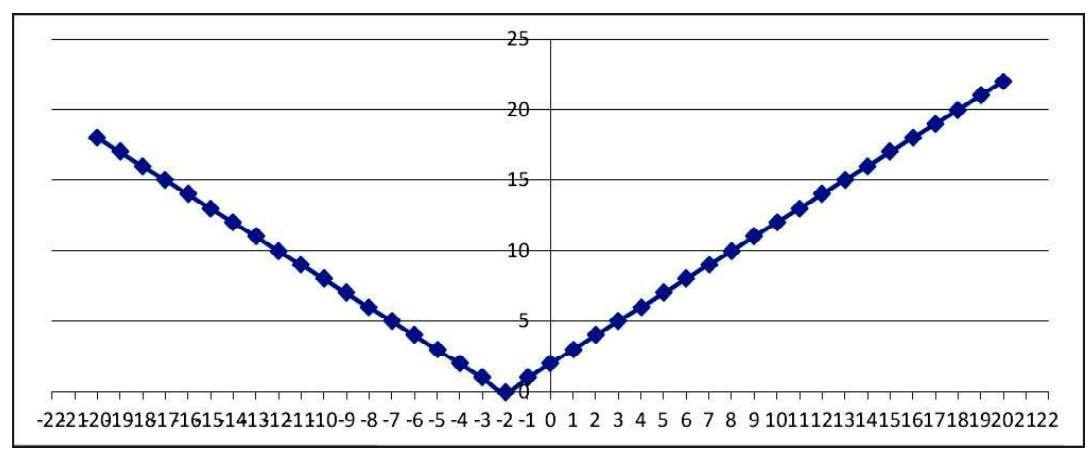

Рис. 12

**ВПЕРЕДИ ЭКЗАМЕНЫ** 

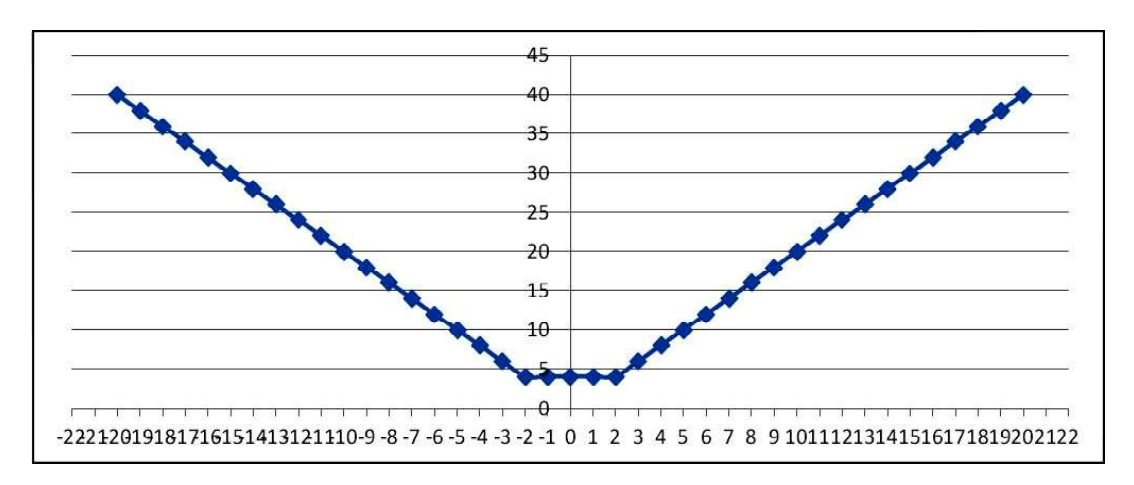

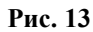

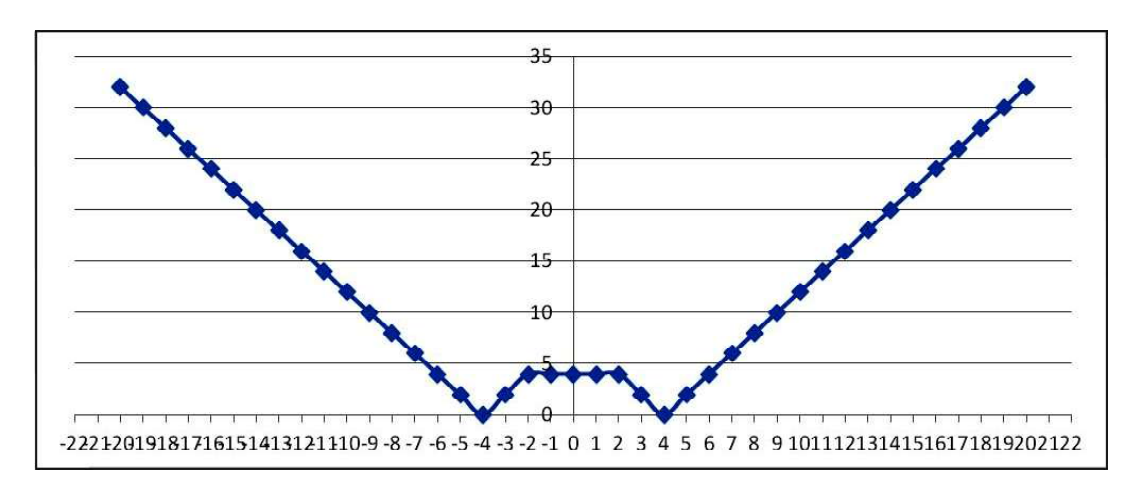

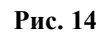

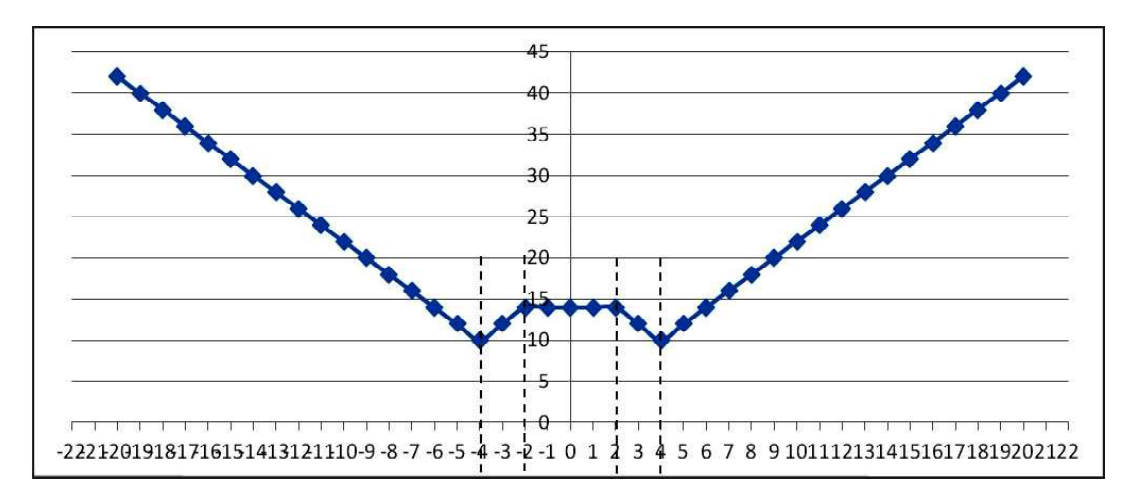

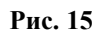

5. Наконец, прибавление к внешнему модулю константы 10 означает сдвиг графика на 10 единиц вверх, после чего мы получаем окончательный вид графика (рис. 15).

А далее, как и раньше, анализируем алгоритм программы: исходя из условия  $if$   $(F(t) \le R)$ , мы видим, что выполняется поиск минимума, при этом в точках с одинаковыми минимальными значениями функции  $F(t)$  выполняется переприсваивание значений  $M = t$  и  $R = F(t)$ .

Поэтому при движении по построенному нами графику сначала будут получены значения  $M = -4$ ,  $R = F(-4) = 10$ , затем на среднем участке графика переприсваиваний производиться не будет, а при достижении точки  $M = 4$ , в которой  $F(4) = 10$ , произойдет еще одно, последнее переприсваивание (вспомним: знак условия - нестрогий!), и значения интересующих нас переменных станут такими:  $M = 4$ ,  $R = F(4) = 10$ .

Тогда искомое значение  $M + R = 14$ .

Ответ: 14.

Задача 9. Какое число будет напечатано в результате работы следующей программы?

```
var a,b,d,t,M,R:integer;Function F(x,y:integer):integer;begin
  F := x * x - x + y * y - yend:begin
  a := -2; b := 2;
d := 0.05;t:=a; M:=a; R:=F(a);
 while t<=b do
  begin
   if (F(t,t) < R) then
    begin
     M:=tR:=F(t);end:t:=t+d;end;write(R);and
```
#### Решение

Такая задача с очень большой вероятностью может появиться в будущих ЕГЭ по информатике, поскольку аналогичное по смыслу задание появилось в ЕГЭ по математике (профиль). В отличие от предыдущих задач, здесь используется функция от двух переменных. Однако решение этой задачи аналогично рассмотренным выше.

1. Из неравенства в условии if (F(t, t) <R) понятно, что ищется минимум.

2. Исследуемая функция зависит от двух переменных х и у и по ним четко разделяется на две части:  $x^2 - x$  и  $y^2 - y$ .

3. Представим исходную функцию как сумму двух функций:

$$
f(x) = x^2 - x \ln g(y) = y^2 - y.
$$

Обе эти функции имеют одинаковый вид, а значит, точки минимума у них одинаковы (одинаковы как значения аргумента в точке минимума, так и минимальные значения самих функций).

4. Найти эту точку минимума можно, приравняв к нулю производные этих функций, причем вычисления достаточно выполнить только для одной из них, например, для  $f(x)$ :

$$
f'(x) = 2x - 1 = 0,
$$

тогда точка минимума  $x_0 = 1/2 = 0.5$ . Соответственно, значение самой функции в точке минимума равно

 $f(x_0) = 0.5^2 - 0.5 = 0.25 - 0.5 = -0.25$ .

Для второй функции все аналогично:  $y_0 = 0.5$  u g(y<sub>0</sub>) = -0.25.

5. Теперь для нахождения минимума всей исходной функции, которая является суммой  $f(x)$  и  $g(y)$ , нужно выполнить сложение этих двух функций по характерным точкам (как это делалось выше), так как переменные х и у всегда равны друг другу. Но поскольку их аргументы в точке минимума совпадают, понятно, что минимум суммы этих функций будет равен сумме минимумов этих функций, и искомое минимальное значение функции  $\mathbf{F} := \mathbf{x} \cdot \mathbf{x} - \mathbf{x} + \mathbf{y} \cdot \mathbf{y} - \mathbf{y}$ равно  $-0.25 - 0.25 = -0.5$ . И это – то самое искомое значение R, которое должна вывести программа.

Ответ: -0,5

ВАЖНО! Если в ответе должно фигурировать значение М либо комбинация R и M, то значение  $M$  у нас уже найдено - это значение равно  $x_0 = y_0 = 0.5$ .

ВАЖНО! В данном случае можно заметить, что, поскольку переменные х и у всегда одинаковы и равны t, можно свести исходную функцию  $x^2 - x + y^2 - y$  к виду  $2t^2 - 2t$  и искать минимум уже этой функ-

ции. Однако изменение значений переменных х и у может происходить и несинхронно.

Задача 10. Какое число будет напечатано в результате работы следующей программы?

```
var a, b, d, t, M, R: integer;
Function F(x,y:integer):integer;begin
  F := x * x + y * y - x + yend;begin
  a := -2; b := 2;d := 0.25;t:=a; M:=a; R:=F(a);
 while t<=b do
  begin
   if (F(t-1, t+1) < R) then
    begin
     M:=t;R := F(t);end;
```

```
t:=t+d;end;
write(M+R) ;
end.
```
Решение

Программа похожа на рассмотренную выше, но усложнение в том, что теперь части исходной функции  $\mathbf{F} := \mathbf{x} \cdot \mathbf{x} + \mathbf{y} \cdot \mathbf{y} - \mathbf{x} + \mathbf{y}$ при ее разбиении по переменным х и у имеют разный вид и различные минимумы, и к тому же значения х и у для этих функций - разные. Но решение усложняется не так сильно.

1. Определяем вид графиков обеих функций  $f(x)$  и  $g(y)$ . При этом интервалы их аргументов оказываются фактически сдвинутыми: для  $f(x)$  интервал изменения *x* равен  $(-3, 1)$ , а для  $g(y)$  интервал изменения у равен  $(-1, 3)$ . Поэтому построение (рис. 16) выполняется на «суммарном» интервале  $(-3, 3)$  для значений  $x = (t-1)$  и  $y = (t+1)$ .

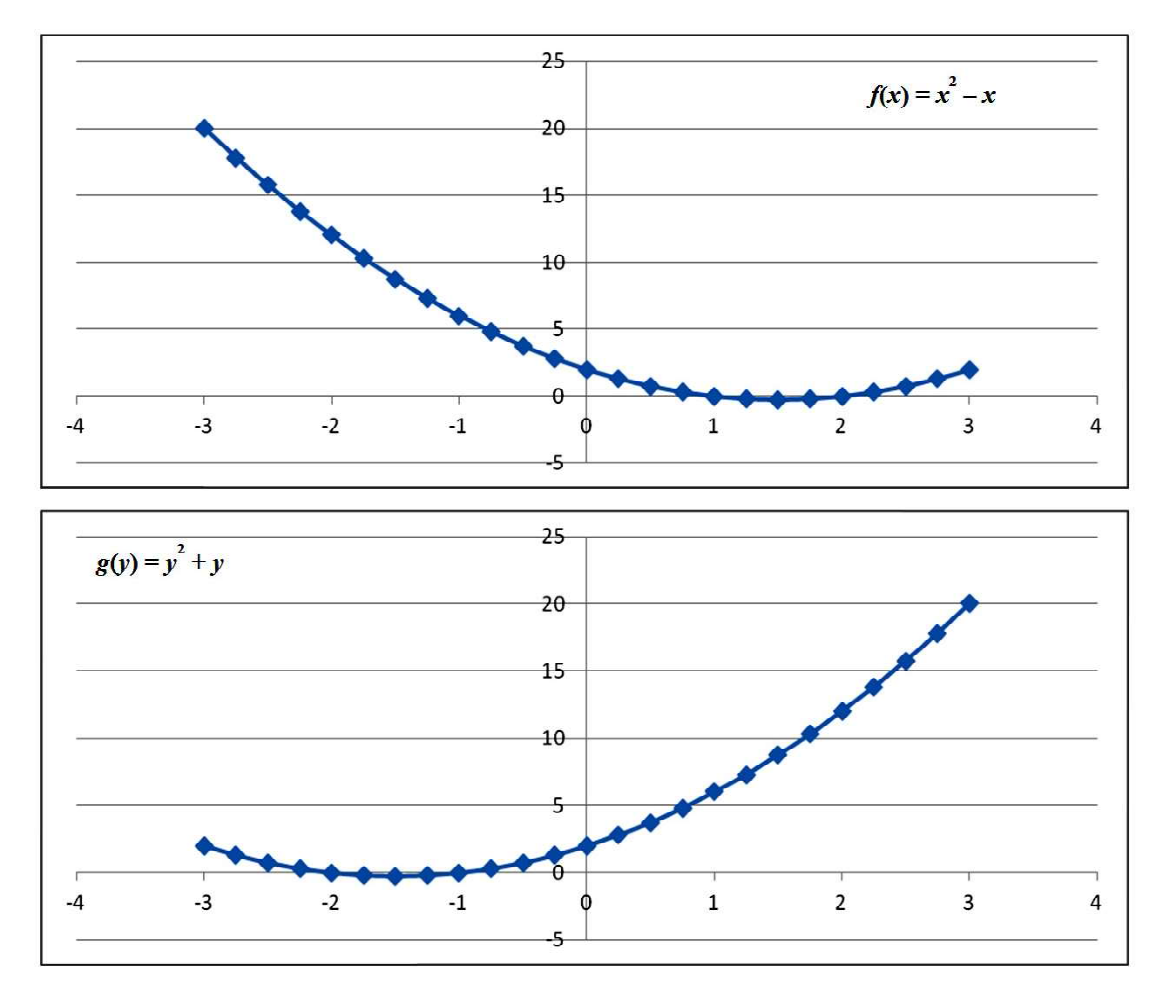

Рис. 16

© КОМПЬЮТЕРНЫЕ ИНСТРУМЕНТЫ В ШКОЛЕ. № 4, 2019 г.

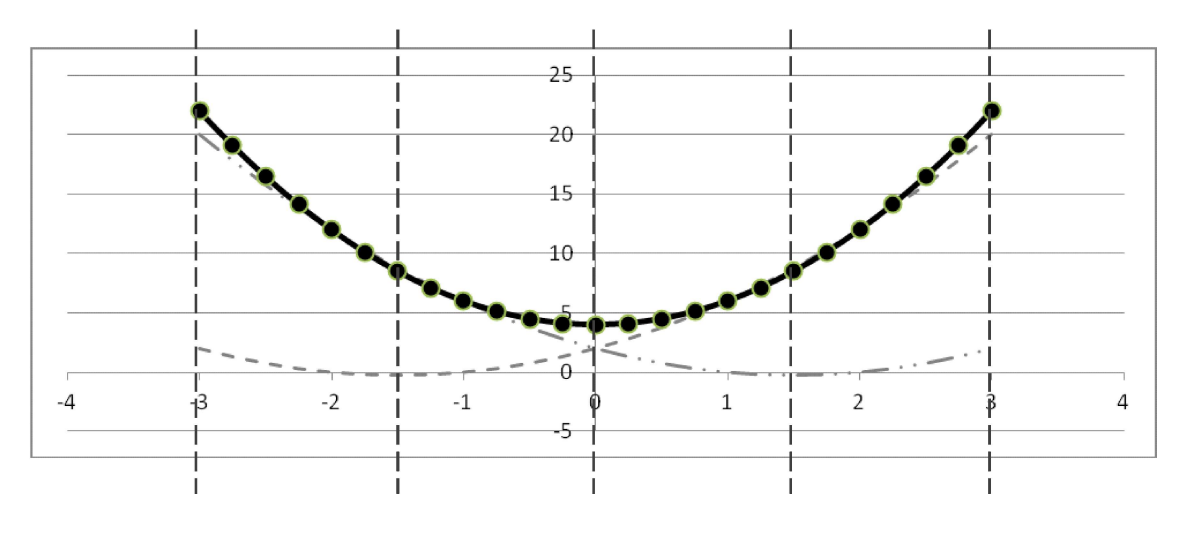

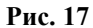

2. Так как в цикле значения х и у, хотя и не одинаковы, но изменяются синхронно, для построения графика исходной функции  $F := x * x + y * y - x + y$  Hy XHO BbINOJIнить сложение этих двух графиков, это можно сделать приближенно по характерным точкам, как мы это делали ранее для задачи с модулями. При этом характерными точками выбираем:

- левая граница интервала:  $x = -3$ :  $f(-3) + g(-3) = 20 + 2 = 22$ - минимум  $g(y)$ :  $x = -1.5$ :  $f(-1.5)$  +  $+ g(-1,5) = 8,75 + (-0,25) = 8,5,$ - нулевая точка:  $x = 0$ :  $f(0) + g(0) = 2 + 2 = 4$ , - минимум  $f(x)$ :  $x = 1.5$ :  $f(1.5) + g(1.5) =$  $= (-0.25) + 8.75 = 8.5$ - правая граница интервала:  $x = 3$ :  $f(3) + g(3) = 2 + 20 = 22$ .

После этого строим плавный график по полученным значениям функции (интерполируем функцию). Вид получаемого графика будет примерно следующим (рис. 17).

Отсюда видно, что минимум суммарной функции будет достигнут в точке  $M=0$ , причем значение R при этом равно 4.

# Ответ: 4.

ВАЖНО! Вид получаемой суммарной функции может быть различным, в том числе она может иметь несколько минимумов и максимумов. Тогда понадобится сравнивать между собой значения функции в точках минимумов: какой из них меньше, а при их равенстве - обращать внимание на строгость знака неравенства в условии, чтобы определить правильное значение М (как в залаче 4).

Богомолова Ольга Борисовна, доктор педагогических наук, почетный работник сферы образования Российской Федерации, Заслуженный учитель города Москвы, учитель информатики и математики ГБОУ СОШ № 1360, г. Москва.

Усенков Дмитрий Юрьевич, ГБОУ СОШ № 1360, г. Москва.

# AIIIN ВТОDЫ

**ВПЕРЕДИ ЭКЗАМЕНЫ**